$2007$  PDF

https://www.100test.com/kao\_ti2020/188/2021\_2022\_2007\_E5\_B9\_ B4\_E7\_A6\_8F\_c66\_188929.htm

 $(+)$  $1$  2  $\,3\,$  $(+)$  $1$ ,  $2$ ,  $3$  (  $)$  $(+)$  $(+)$ (a) and  $\zeta$  and  $\zeta$  and  $\zeta$  and  $\zeta$  and  $\zeta$  and  $\zeta$  and  $\zeta$  and  $\zeta$  and  $\zeta$  and  $\zeta$  and  $\zeta$  and  $\zeta$  and  $\zeta$  and  $\zeta$  and  $\zeta$  and  $\zeta$  and  $\zeta$  and  $\zeta$  and  $\zeta$  and  $\zeta$  and  $\zeta$  and  $\z$  $\big)$  $($  $($  $\mathbf 1$  , the set of the set of the set of the set of the set of the set of the set of the set of the set

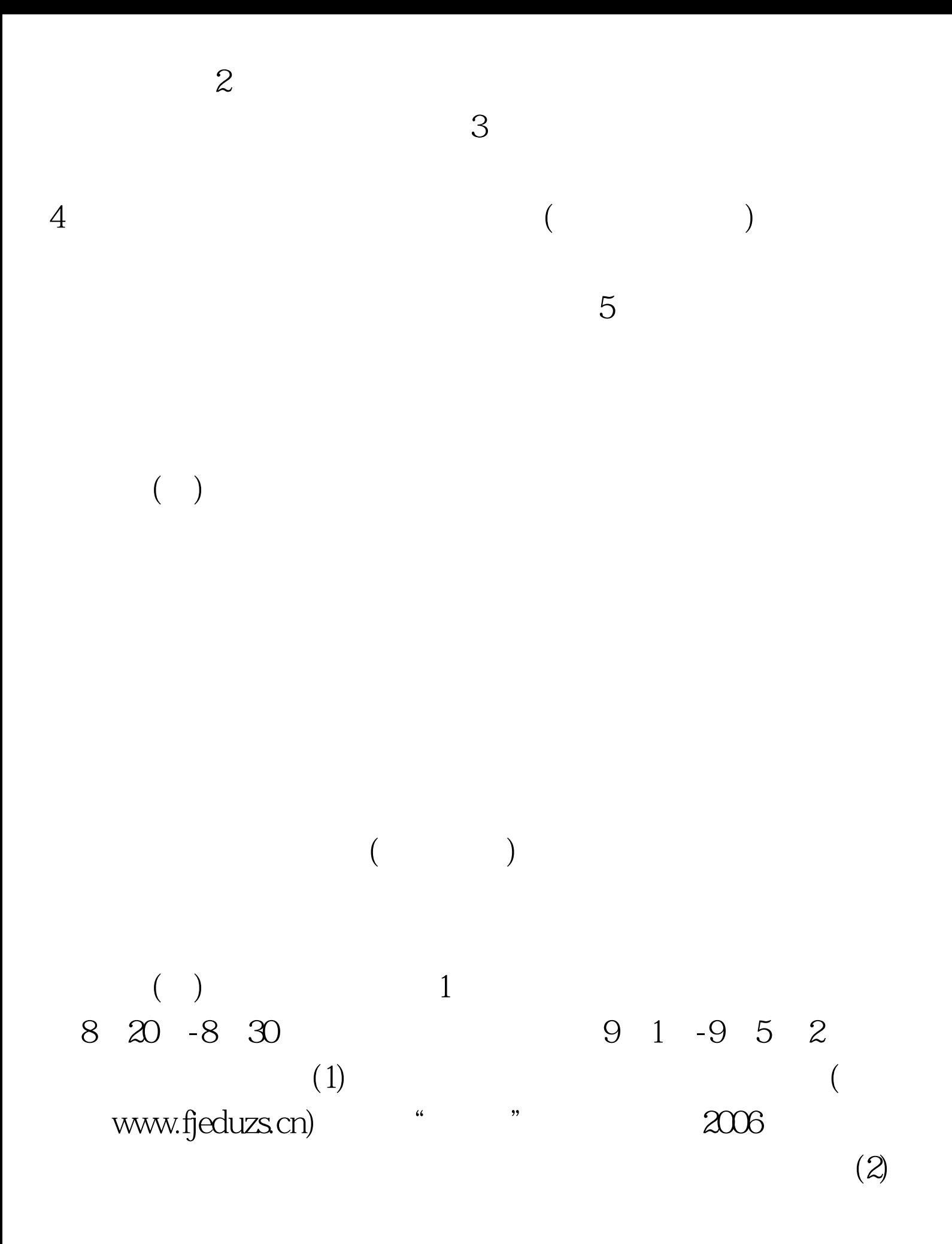

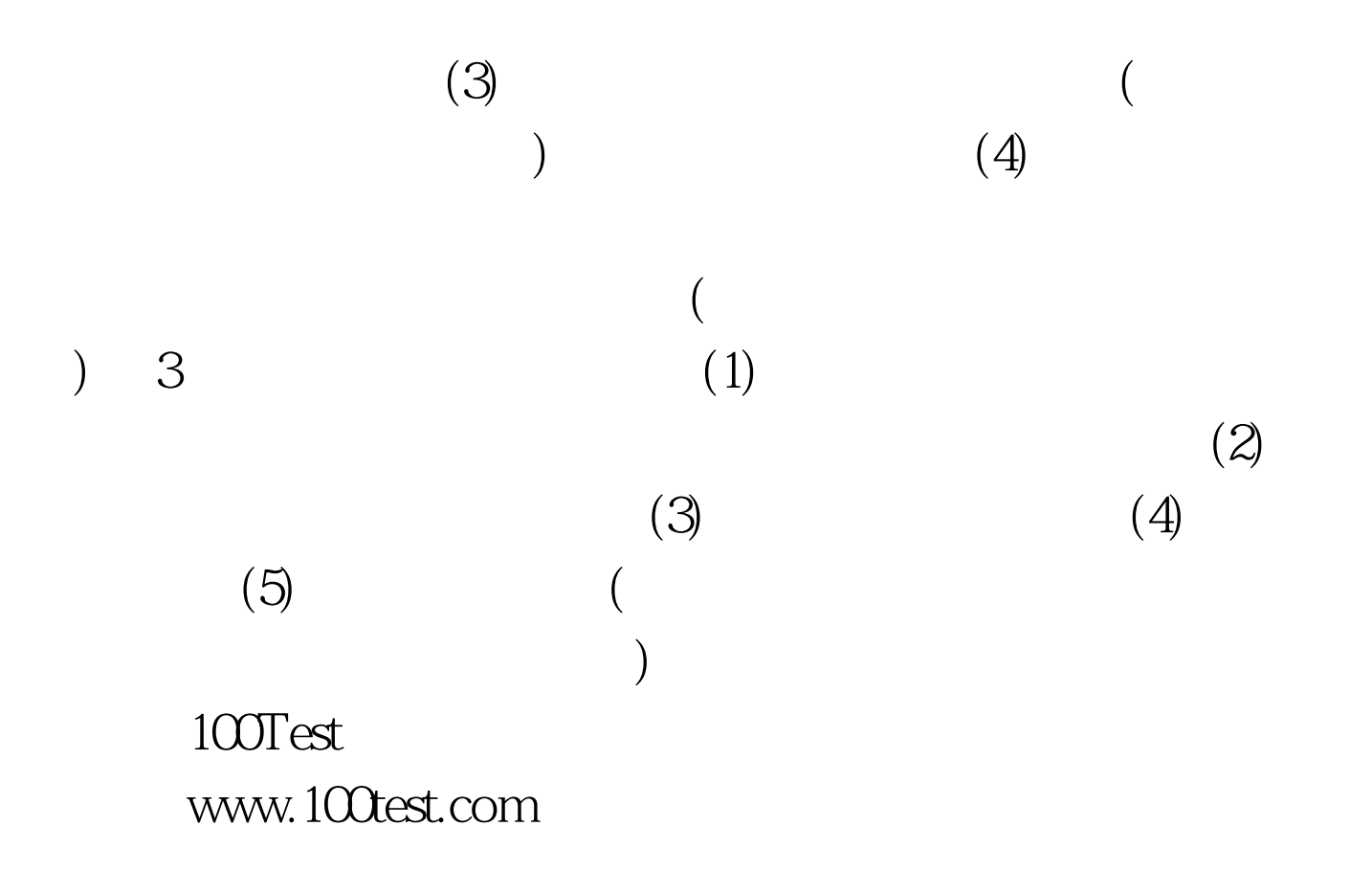